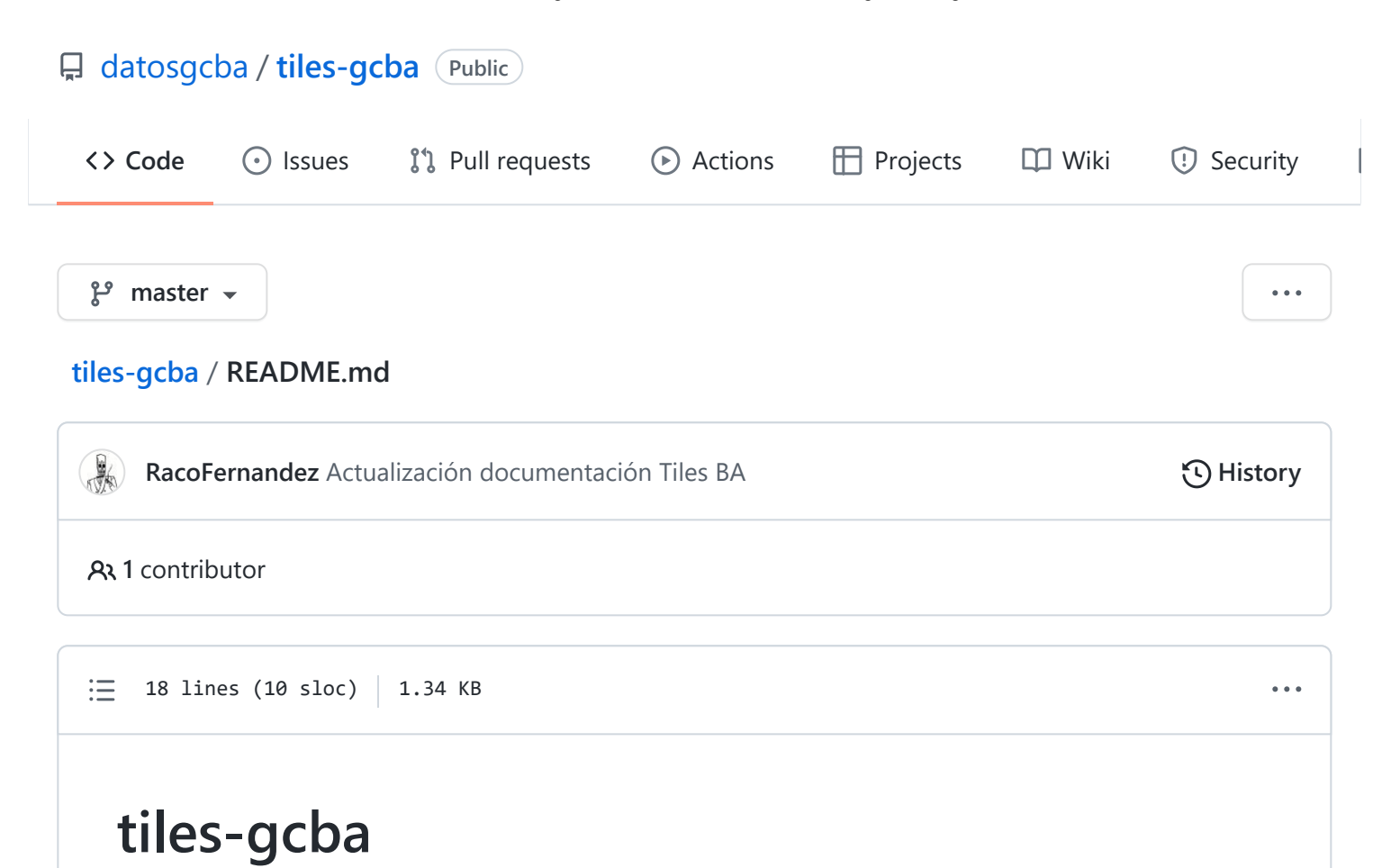

Documentación para consumir los tiles publicados en BA Data

## **Tiles Mapa BA**

## [Dataset](https://data.buenosaires.gob.ar/dataset/tiles-mapa-interactivo-buenos-aires)

Para consumir los tiles del mapa de Buenos Aires, consumir esta URL: [https://servicios.usig.buenosaires.gob.ar/mapcache/tms/1.0.0/amba\\_con\\_transporte\\_3857](https://servicios.usig.buenosaires.gob.ar/mapcache/tms/1.0.0/amba_con_transporte_3857@GoogleMapsCompatible/%7Bz%7D/%7Bx%7D/%7B-y%7D.png) @GoogleMapsCompatible/{z}/{x}/{-y}.png desde algún sistema GIS que permita importar los tiles como capa base.

Accediendo directamente a la URL no se obtiene ningún resultado, esta URL debe ser consumida desde algún sistema GIS. Por ejemplo, desde QGIS se obtiene en "XYZ Tiles" -> "New Connection" y pasando la URL de los tiles en el campo correspondiente.

## **Tiles Fotografía Aérea**

## [Dataset](https://data.buenosaires.gob.ar/dataset/tiles-fotografia-aerea)

Para consumir los tiles de fotografía aérea, consumir esta URL: [http://servicios.usig.buenosaires.gob.ar/mapcache/tms/1.0.0/fotografias\\_aereas\\_2017\\_caba](http://servicios.usig.buenosaires.gob.ar/mapcache/tms/1.0.0/fotografias_aereas_2017_caba_3857@GoogleMapsCompatible/%7Bz%7D/%7Bx%7D/%7B-y%7D.png) \_3857@GoogleMapsCompatible/%7Bz%7D/%7Bx%7D/%7B-y%7D.png desde algún sistema GIS que permita importar los tiles como capa base.

Accediendo directamente a la URL no se obtiene ningún resultado, esta URL debe ser consumida desde algún sistema GIS. Por ejemplo, desde QGIS se obtiene en "XYZ Tiles" -> "New Connection" y pasando la URL de los tiles en el campo correspondiente.